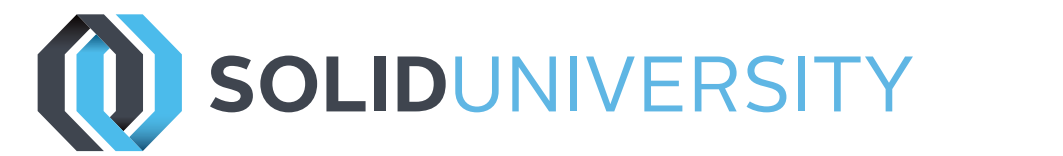

# **SOLIDWORKS MOLD DESIGN**

Pre-Requisites: SOLIDWORKS Essentials, SOLIDWORKS Assembly Modeling, SOLIDWORKS Advanced Part Modeling

Daily Schedule: 8:30 a.m. - 4:30 p.m.

### Length: 2 Days

This class teaches basic mold-making in SOLIDWORKS. Topics include draft analysis, working with imported parts, parting line generation, parting surfaces, shutoffs, and interlocks.

### Introduction

» About This Course

### Lesson 1: Core and Cavity

- » Core and Cavity Mold Design
- » SOLIDWORKS Mold Tools
- » Problematic File Translations
- » Mold Analysis Tools
- » Analyzing Draft on a Model
- » Draft Analysis Colors
- » Adding Draft
- » Scale the Part to Allow for Shrinkage
- » Determine the Parting Lines
- » Manual Selection Of Parting Lines
- » Automation
- » Modeling the Parting Surfaces
- » Smoothing the Parting Surface
- » Surface Bodies
- » Interlocking the Mold Tooling
- » Creating the Mold Tooling

### Lesson 2: Multiple Parting Directions

- » Multiple Parting Directions
- » Trapped Molding Areas
- » Side Cores
- » Lifters
- » Core Pins
- » Case Study: Electrode Design
- » Electrode Clearances

800-454-2233 | gxsc.com

» Keeping the Sharp Edges

Lesson 3: Importing and Repairing

Geometry

- » Beyond the Basics
- » Importing Data
- » 3D Model Types
- » Geometry vs. Topology
- » What is a Solid?
- » Creating Solids from Surfaces
- » Decomposing a Solid into Surfaces
- » Surface Types
- » Terminology
- » File Translators
- » Modeling Systems
- » File Translation
- » Why Do Imports Fail?
- » Diagnosis and Repair
- » Checking Solid Bodies
- » Making Copies of Faces
- » Repairing Gaps
- » Repairing Faces

### Lesson 4: Parting Lines and Shut-Off

#### Surfaces

- » Parting Lines and Shut-Off Surfaces
- » Draft Analysis Options
- » Parting Line
- » Core and Cavity Surfaces
- » Shut-Off Surfaces
- » Parting Surface
- » Tooling Split
- » Seeing Inside the Mold
- » Undercut Analysis
- » Cores
- » Ejector Pins

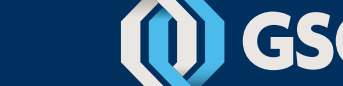

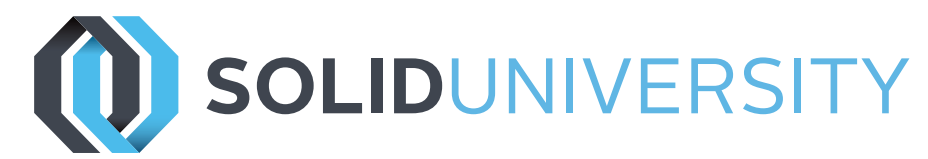

# **SOLIDWORKS MOLD DESIGN**

Lesson 5: Repairs and Surfaces

- » Creating New Drafted Faces
- » Interlock Surfaces

## Lesson 6: Using Surfaces

- » Surfaces in Mold Making
- » Creating Surface Bodies from Faces
- » Organizing Surfaces
- » Review
- » Manual Shut-off Surface
- » Side Cores
- » Partial Parting Lines

## Lesson 7: Reusable Data

- » Reusing Data
- » Library Features
- » Smart Components
- » 3D ContentCentral
- » Design Library
- » Task Pane
- » Library Features
- » Smart Components

### Lesson 8: Alternate Methods for Mold

### Design

- » Alternate Methods for Mold Design
- » Using Combine and Split
- » Creating a Cavity
- » Using Surfaces
- » Using the Up To Surface Method
- » Using the Split Method
- » Manually Creating Shut-off Surfaces

## Lesson 9: Making a Complete Mold

- » Developing a Plan
- » Modeling Repairs
- » Mold Split Folders
- » Runners and Gates
- » Side Cores
- » Ejector Pins
- » Core Pins
- » Creating Individual Parts
- » Moldbase
- » Organizing the Assembly
- » Ejector Pins
- » Cooling the Mold
- » Making the Drawing
- » Making Changes
- » Completing the Process

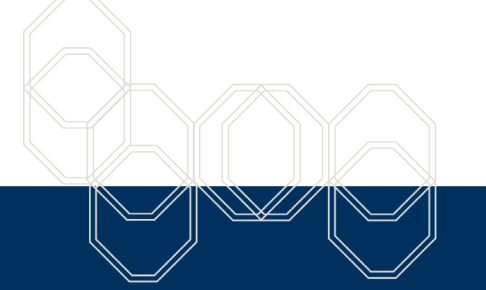

**These courses are taught from the official course curriculum from SOLIDWORKS Corporation, with additional information from Graphics Systems instructors.**

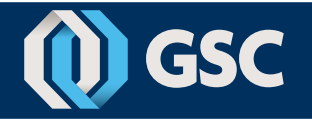